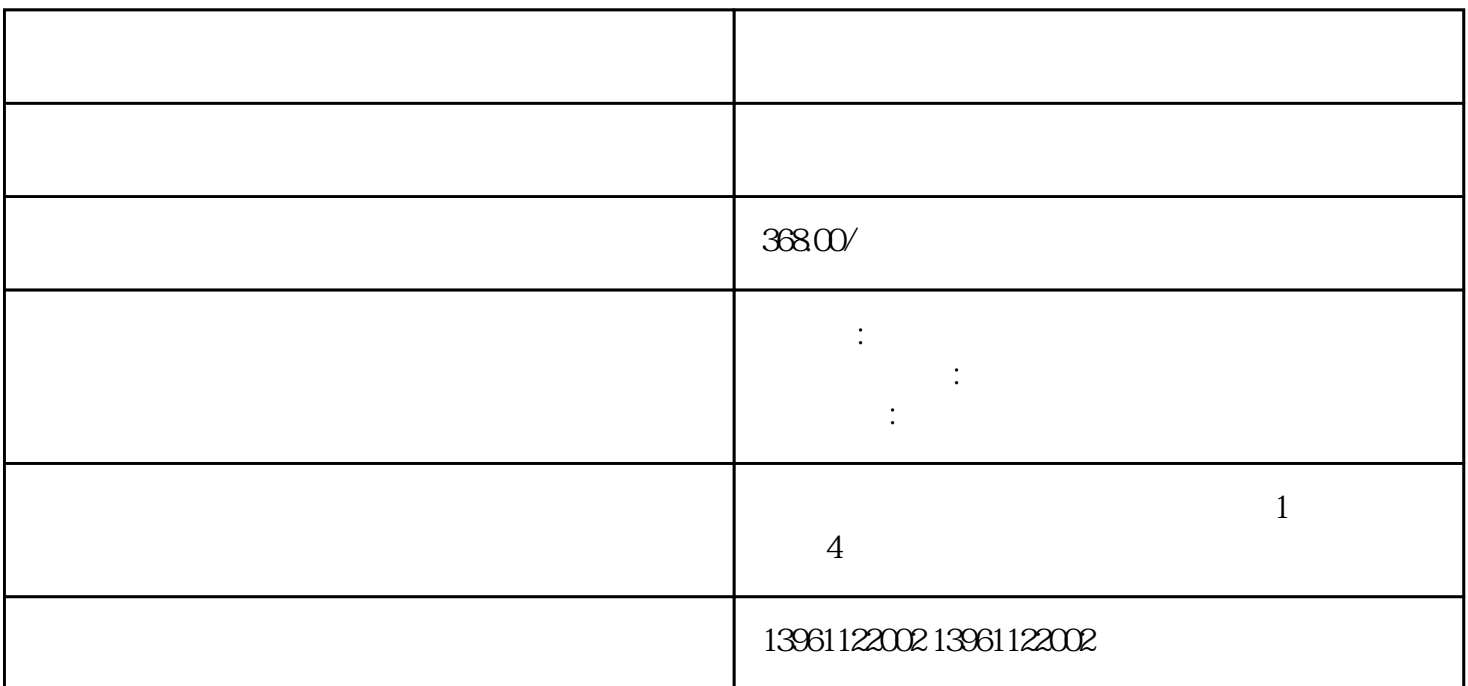

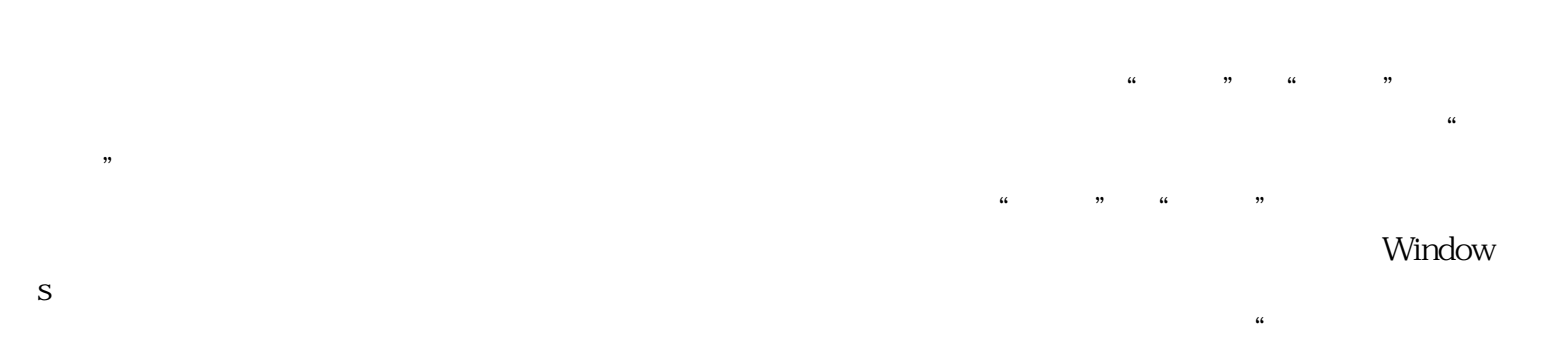

项"。

OEM OEM AC-DC DC-DC DC-DC DC-DC UPS UPS 80KV

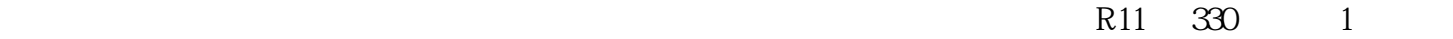

## $\alpha$ 6  $\alpha$  LM324-N  $\alpha$

 $LM324-N$ 

 $\mathbf{W}$ FI, with  $\mathbf{W}$  and  $\mathbf{W}$  and  $\mathbf{W}$ 

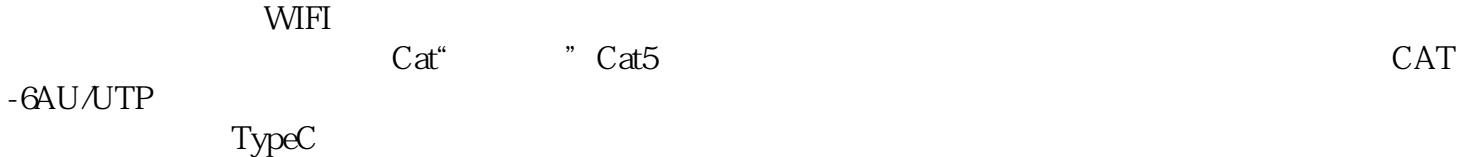

 $\alpha$  YouTube

 $3$ 

 $X$ PPower CCH

 $\frac{a}{\sqrt{a}}$  and  $\frac{a}{\sqrt{a}}$  and  $\frac{a}{\sqrt{a}}$  and  $\frac{a}{\sqrt{a}}$  and  $\frac{a}{\sqrt{a}}$  and  $\frac{a}{\sqrt{a}}$  and  $\frac{a}{\sqrt{a}}$  and  $\frac{a}{\sqrt{a}}$  and  $\frac{a}{\sqrt{a}}$  and  $\frac{a}{\sqrt{a}}$  and  $\frac{a}{\sqrt{a}}$  and  $\frac{a}{\sqrt{a}}$  and  $\frac{a}{\sqrt{a}}$  and

the DTE that the DCE the DCE the DCE

 $3\,17$ 

 $Wi-Fi$ wi-Fi $N$ i-Fi

jgaefwewfwse